**Distributed OS Hermann Härtig**

# **Authenticated Booting, Remote Attestation, Sealed Memory** aka "Trusted Computing"

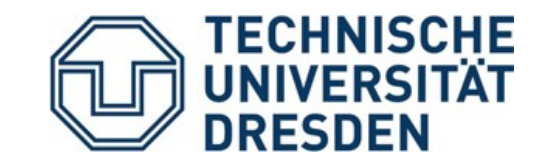

17/06/10

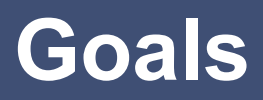

#### **Understand principles of:**

- Authenticated booting
- $\cdot$  The difference to (closed) secure booting
- Remote attestation
- Sealed memory

#### **Non-Goal:**

- Lots of TPM, TCG-Spec details
	- $\rightarrow$  read the documents once needed

#### **Some terms**

- Secure Booting
- Authenticated Booting
- (Remote) Attestation
- Sealed Memory
- $\cdot$  Late Launch / dynamic root of trust
- Trusted Computing / Trusted Computing Base

• **Attention:** terminology has changed

#### **Trusted Computing Base (TCB)**

 $\cdot$  The set off all components, hardware, software, procedures, that must be relied upon to enforce a securit policy.

#### **Trusted Computing (TC)**

 $\cdot$  A particular technology compromised of authenticated booting, remote attestation and sealed memory.

# **TC key problems**

- Can running certain Software be prevented?
- Which computer system do I communicate with
- Which stack of Software is running?
	- In front of me?
	- On my server somewhere?
- $\cdot$  Can I restrict access to certain secrets (keys) to certain programs?

# **Trusted Computing Terminology**

#### **Measuring**

- "process of obtaining metrics of platform characteristics"
- Example for metric: Hash- Codes of SW

#### **Attestation**

• "vouching for accuracy of information"

#### **Sealed Memory**

 $\cdot$  binding information to a configuration

### **DRM: Trust ./. No Trust in end user**

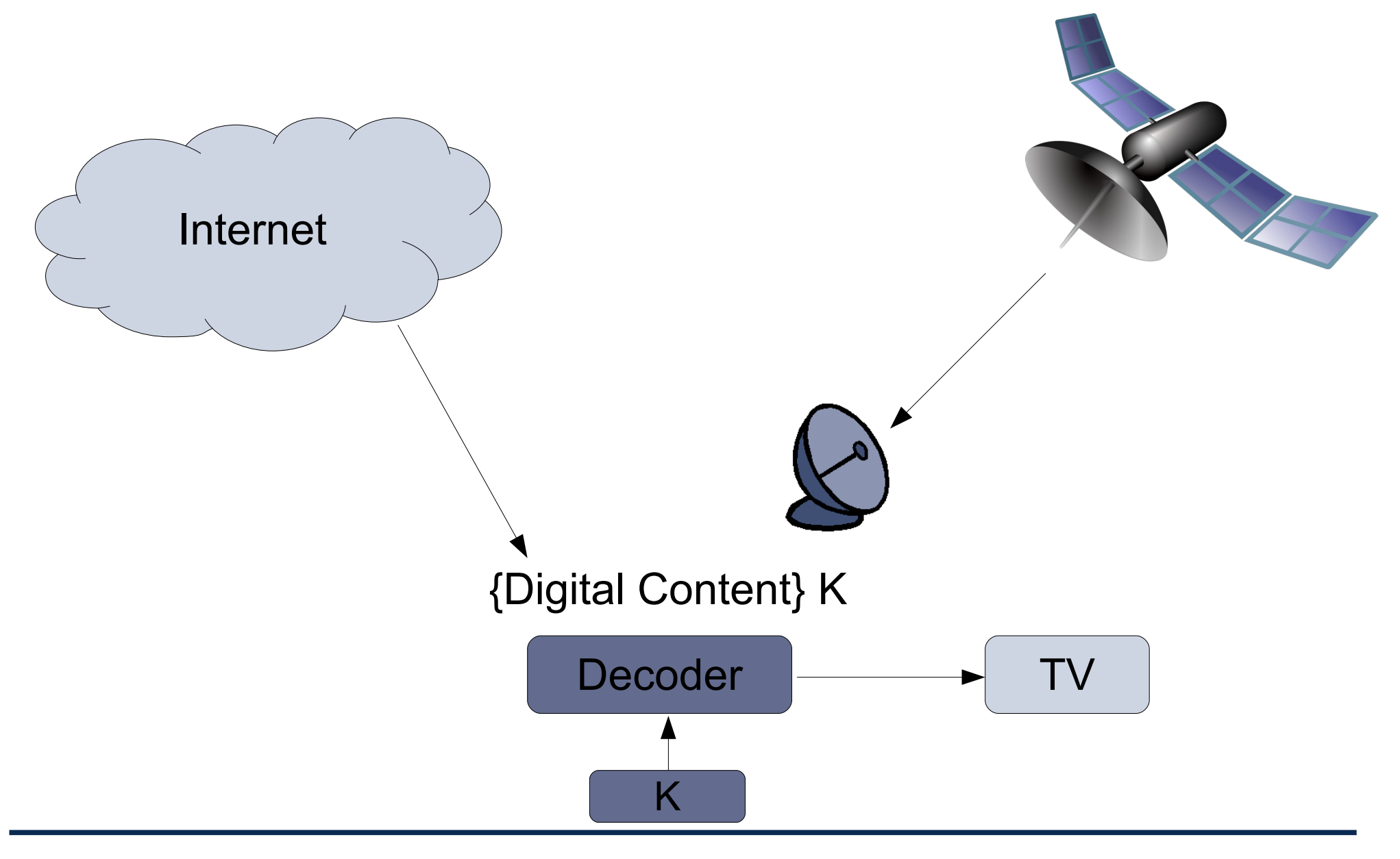

### **An example application: DRM**

- "Digital Content" is encrypted using symmetric key
- Smart-Card
	- contains key
	- authenticates device
	- delivers key only after successful authentication
- Assumptions
	- Smart Card can protect the key
	- "allowed" OS can protect the key
	- OS cannot be exchanged

# **Secure Booting / Authenticated Booting**

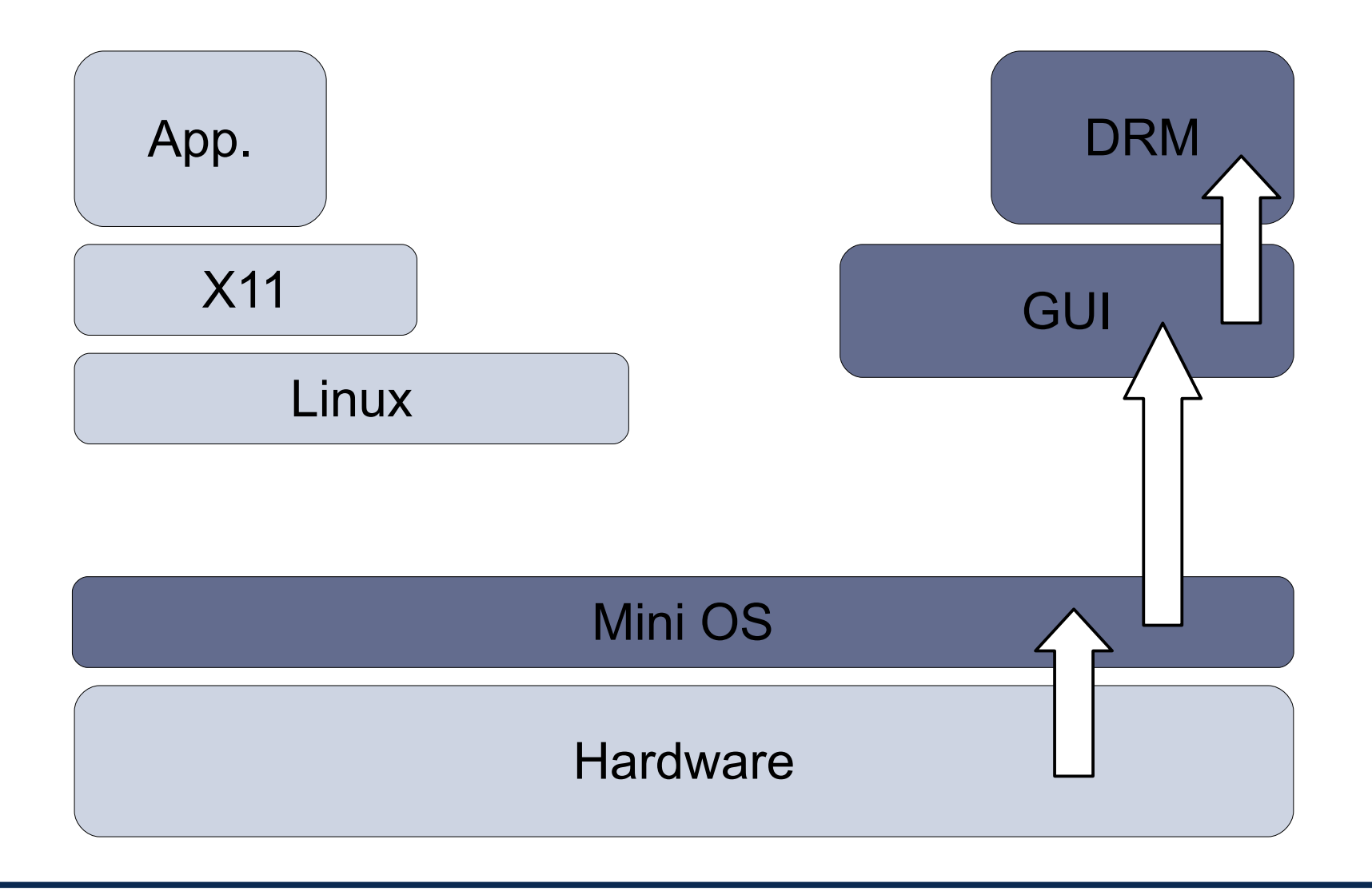

#### **Notation**

- **SKpriv Skpub** Asymmetric key pair of some entity S
	- **{ M }Sk<sup>priv</sup> Digital Signature for message M** using the private key of signer S
	- **{ M }Sk<sup>pub</sup>** Message encrypted using public concellation key of S

• **H(M)** Collision-Resistant Hash Function

 $\cdot$  Certificate by authority Ca:

{ ID, SKpub , other properties } CaKpriv

### **Notation**

Note:

• "{ M }Sk<sup>priv</sup> Digital Signature" is short for: encrypt(H(M), Sk<sup>priv</sup>)

• "{ M }Sk<sup>pub</sup> Message concealed ..."

does not necessarily imply public key encryption for all of M (rather a combination of symmetric and asymmetric methods

### **Identification of Software**

- Program vendor: Foosoft FS
- Two ways to identify Software:
	- H(Program)
	- {Program, ID- Program}FSK<sup>priv</sup> use FSKpub to check the signature must be made available, e.g. shipped with the Program
- $\cdot$  The "ID" of SW must be made available somehow.

### **Tamperresistant black box (TRB)**

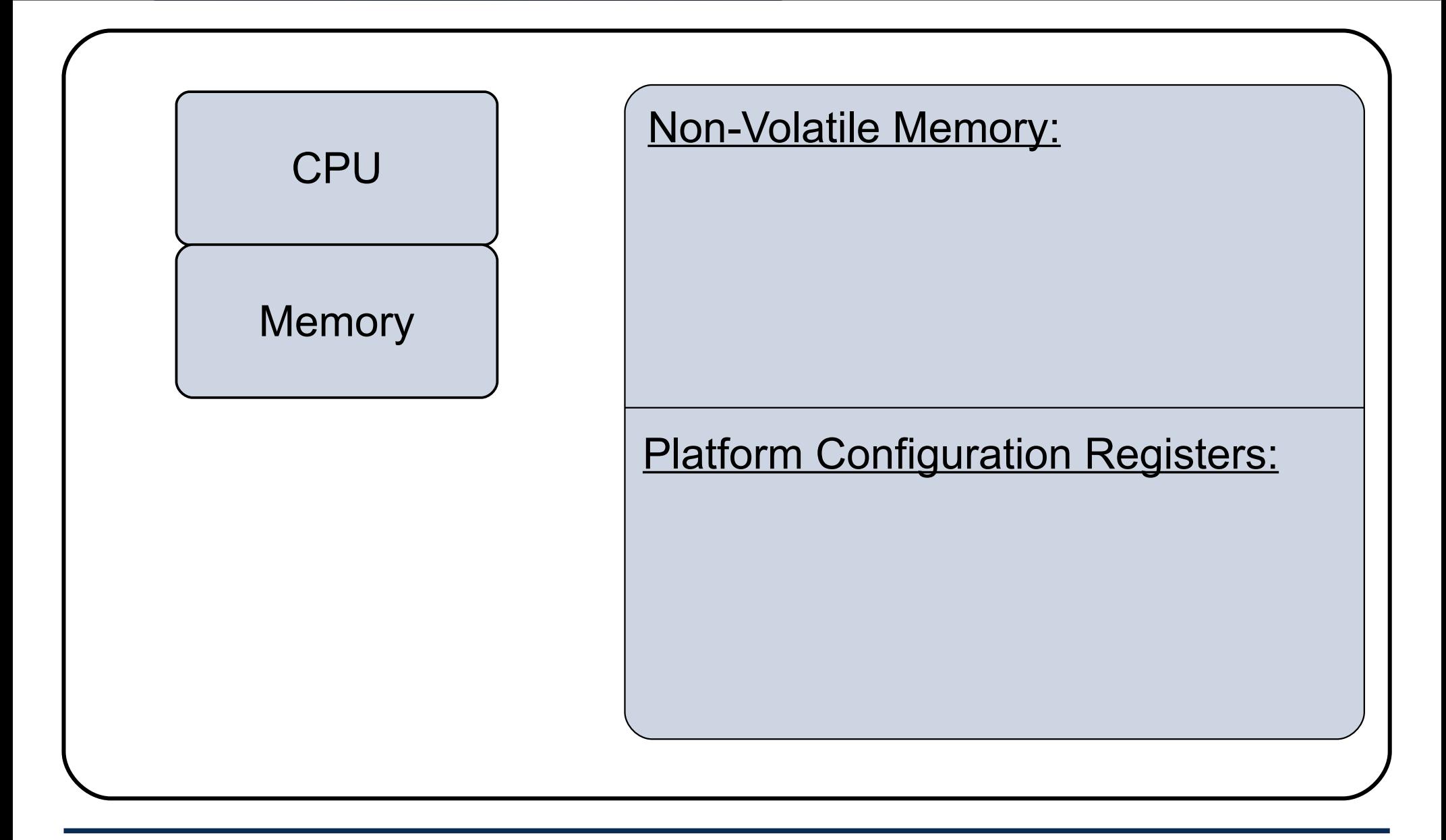

# **Ways to "burn in" the OS or secure booting**

- Read- Only Memory
- $\cdot$  Allowed H(OS) in NV memory preset by manufacturer
	- load OS- Code
	- compare H(loaded OS code) to preset H(OS)
	- abort if different
- Preset  $FSK<sub>pub</sub>$  in NV memory preset by manufacturer
	- load OS- Code
	- check signature of loaded OS-Code using FSK<sup>pub</sup>
	- abort if check fails

# **Authenticated Booting (AB)**

#### **Phases:**

- Preparation by Manufacturers (TRB and OS)
- Booting & "Measuring"
- Remote attestation

# **Authenticated Booting (AB)**

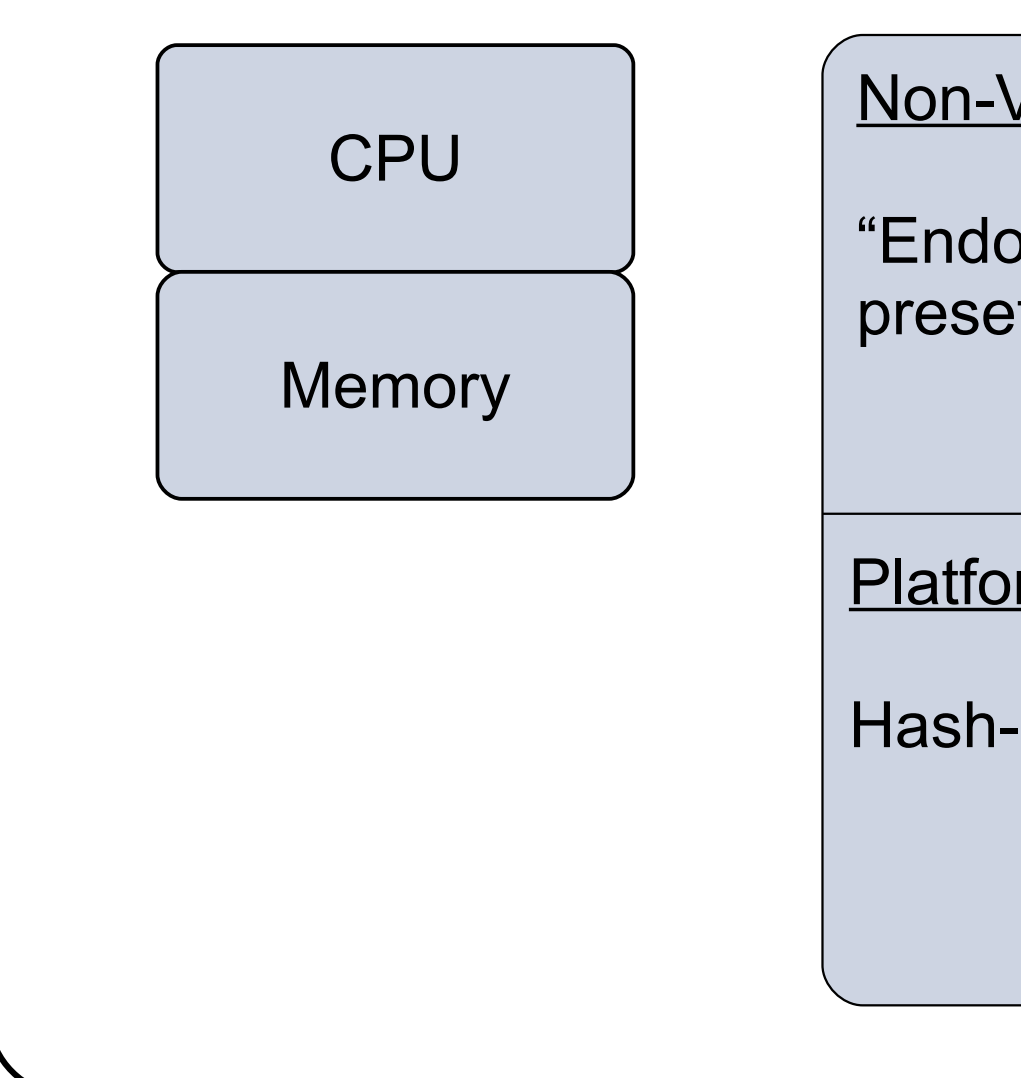

Non-Volatile Memory:

"Endorsement Key" EK preset by Manufacturer

**Platform Configuration Registers:** 

Hash-Code obtained during boot

### **Vendors of TRB and OS**

- TRB\_generates key pair: "Endorsement Key" (EK)
	- stores in TRB NV Memory: EKpriv
	- emits: EK<sup>pub</sup>

- TRB vendor certifies: { "a valid EK", EK pub}TVK priv
- OS-Vendor certifies: {"a valid OS", H(OS)}OSVK<sup>priv</sup>
- serve as identifiers:  $E$  EK<sup>pub</sup> and H(OS)

# **Booting & Attestation**

#### **Booting:**

- TRB "measures" OS- Code (computes H(OS-Code))
- $\cdot$  stores in PCR
- $\cdot$  no other way to write PCR

#### **Attestation:**

- Challenge: nonce
- TRB generates Response: {PCR, nonce' }EK<sup>priv</sup>

# **Remaining problems**

- Now we know identities:  $H$ (loaded-OS) and  $E$ K<sup>pub</sup>
- $\cdot$  Problems to solve:
	- **OS versioning**
	- Remote attestation on each message (what about reboot ?)
	- not only "OS" on platform (SW stacks or trees)
	- Privacy: remote attestation always reveals EK<sup>pub</sup>
	- Black box to big
	- Sealed memory

# **AB (Variant 2, allow OS versions)**

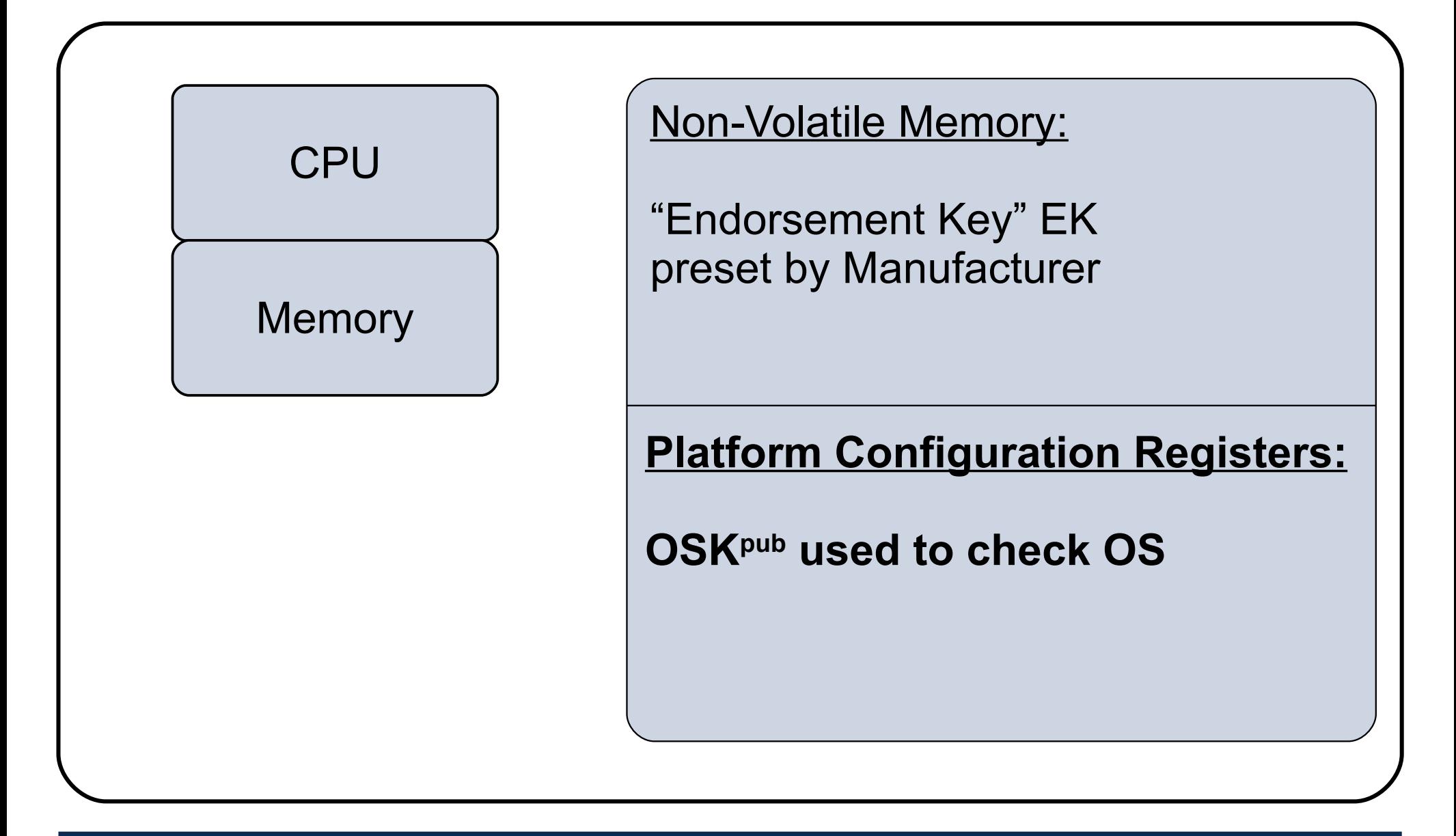

### **Vendors of TRB and OS**

- $\cdot$  TRB generates key pair:
	- stores in TRB NV Memory: EKpriv
	- emits: EK Pub
- TRB vendor certifies:  $\{$ "a valid EK", EKPub}TVKPriv
- OS-Vendor certifies: {"a valid OS", OSK<sup>pub</sup>}OSVK<sup>priv</sup>
- and signs OS-Code: {OS-Code}OSKpriv
- serve as identifiers:  $E$ K<sup>pub</sup> and OSK<sup>pub</sup>

# **Booting & Attestation (Variant 2)**

#### **Booting:**

- TRB checks OS- Code using some **OSKpub**
- stores **OSKpub** in PCR
- $\cdot$  no other way to write PCR

#### **Attestation:**

- Challenge: nonce
- TRB generates Response: {PCR, nonce' }EK<sup>priv</sup>

### **AB (Variant 3, check for reboot)**

- attestation required at each request:
	- {PCR, nonce' }EKpriv
	- PCR: H(OS) bzw. OSK<sup>pub</sup>
- $\cdot$  always requires access to and usage of EK
- race condition!

#### **Instead:**

- create new keypair on every reboot:
	- OSrunningAuthK<sup>priv</sup> OSrunningAuthK<sup>pub</sup>

# **Booting (Variant 3)**

#### **Booting:**

- TRB checks OS- Code using some OSK<sup>pub</sup>
- $\cdot$  stores OSK<sup>pub</sup> in PCR
- creates OSrunningAuthK keypair
- certifies: { OSrunningAuthK<sup>pub</sup>, OSK<sup>pub</sup>}EK<sup>priv</sup>

# **Attestation (Variant 3)**

#### **Attestation:**

- Challenge: nonce
- OS generates response:
	- { OSrunningAuthK<sup>pub</sup>, OSK<sup>pub</sup>}EK<sup>priv</sup>
	- {nonce'} OsrunningAuthK<sup>priv</sup>

# **Establish Secure Channel to OSRunning**

#### **Booting:**

- $\cdot$  TRB checks OS- Code using some OSK<sup>pub</sup>
- $\cdot$  stores OSK<sup>pub</sup> in PCR
- creates OSrunningAuthK keypair
- creates OSrunningConsK keypair
- certifies: { OSrunningAuthK<sup>pub</sup>, OSrunningConsKpub,

OSK<sup>pub</sup>}EK<sup>priv</sup>

#### **Secure Channel:**

 $\cdot$  { message } OSrunningCons $K^{pub}$ 

# **Assumptions**

- $\cdot$  TRB can protect: EK, PCR
- OS can protect: OSrunningK<sup>priv</sup>
- Rebooting destroys content of
	- PCR and Memory Holding OSrunningK<sup>priv</sup>

#### **Software stacks and trees**

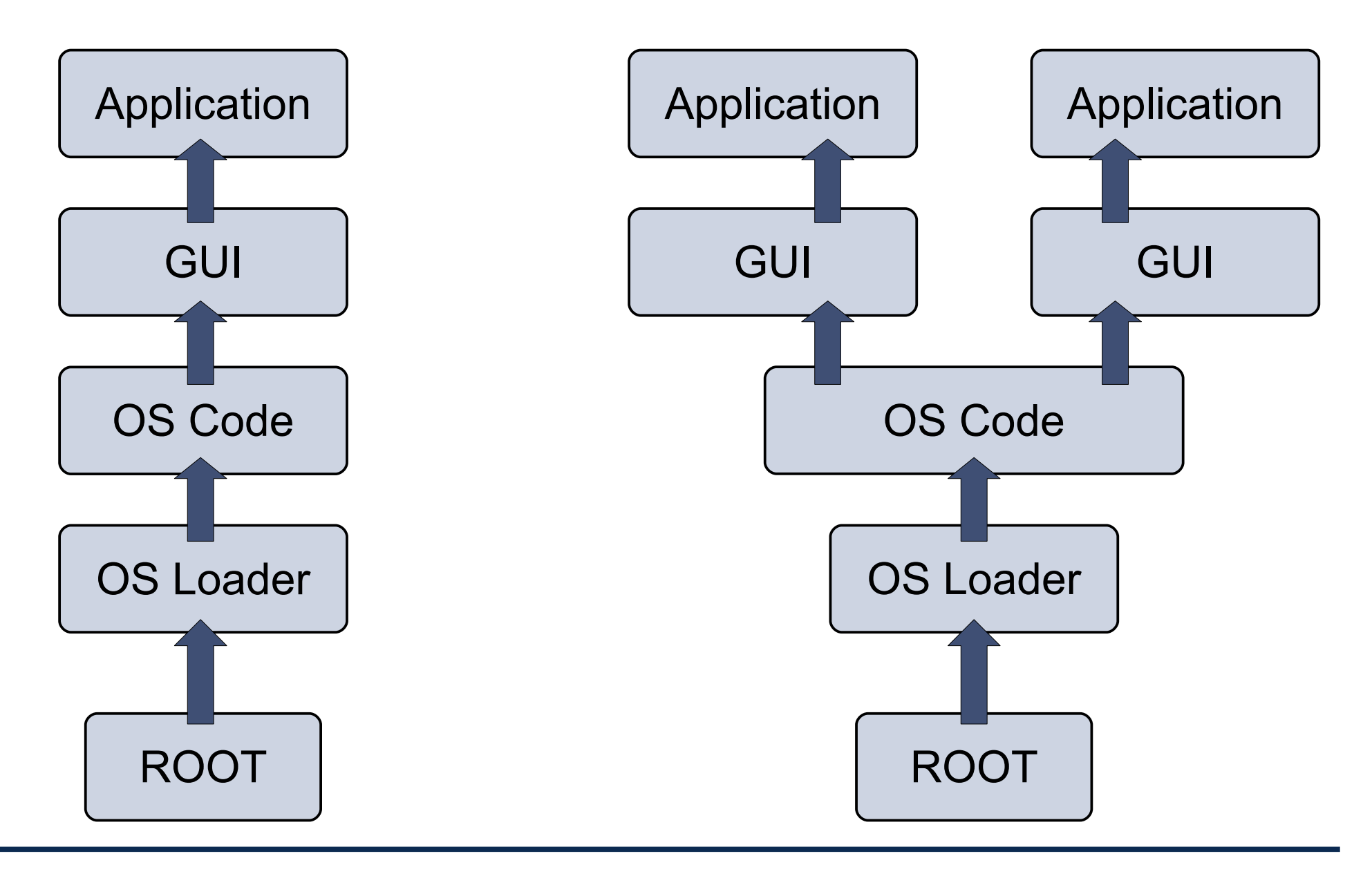

SS 2010 Distributed OS / Trusted Computing - Hermann Härtig 28

#### **Software stacks and trees**

- "Extend" Operation
	- stack: PCR <sub>n</sub> = H(PCR<sub>n-1</sub> || next-component )
	- tree: difficult (unpublished ?)

- $\cdot$  Key pairs:
	- $\degree$  OS controls applications  $\rightarrow$  generate key pair per application
	- OS certifies
		- { Application 1, App1K<sup>pub</sup> } OsrunningK<sup>priv</sup>
		- { Application 2, App2K<sup>pub</sup> } OSrunningK<sup>priv</sup>

### **Remote Attestation and Privacy**

- $\cdot$  Remote attestation reveals platform identity: EK<sup>pub</sup>
- $\cdot$  add intermediate step:
	- Attestation Identity Key (AIK)
	- Trusted third party as anonymizer (TTP)

### **Remote Attestation and Privacy**

![](_page_30_Figure_1.jpeg)

### **Remote Attestation and Privacy**

• Generate AIK in TRB

- $\cdot$  send  $\{ AlK \}$  EK<sup>priv</sup> to trusted third party
- third party certifies:  $\{AIK, \text{ "good ID" } \}$  TTPK<sup>priv</sup>

- $\cdot$  AIK used instead of EK during remote attestation, response:
	- {AIK, "good ID" } TTPK<sup>priv</sup>
	- { OSrunningK<sup>pub</sup>, H(OS)}AIK<sup>priv</sup>
	- {nonce} OSrunningK<sup>priv</sup>

# **Late Launch**

- Use arbitrary SW to start system and load all SW
- provide specific instruction to enter "secure mode"
	- set HW in specific state (stop all processors, IO, ...)
	- Measure "root of trust" SW
	- store measurement in PCR

- AMD: "skinit" (Hash) arbitrary root of trust
- $\cdot$  Intel: "senter" (must be signed by chip set manufacturer)

- $\cdot$  Bind sensitive information to specific configuration (for example: keys to specific machine, specific OS)
- $\cdot$  Provide information using secure channels
- $\cdot$  How to store information in the absence of communication channels?

### **Tamperresistant black box (TRB)**

![](_page_34_Figure_1.jpeg)

![](_page_35_Figure_1.jpeg)

- Seal(PCR, message):
	- encrypt("PCR, message", Storage-Key)  $\rightarrow$  "sealed message"
- Unseal(sealed message):
	- decrypt( "sealed message", Storage-Key)  $\rightarrow$  "SW config, message"
	- If SW config == PCR then emit message else abort

- Seal(SW config, message):
	- encrypt("future SW config, message", Storage-Key)  $\rightarrow$  "sealed message"

• "Storage Key" built into TPMs by manufacturer, known to nobody

# **Migration ?**

 $\cdot$  How to transfer information form one TRB to another for example: key for decryption of videos

 $\cdot$  Send information to third party

Destroy information locally and prove to third party

Third party provides information to another entity

### **Tamper Resistant Box ?**

• Ideally, includes CPU, Memory, ...

- $\cdot$  In practise
	- very rarely, for example IBM 4758 ...
	- separate "Trusted Platform Modules" replacing BIOS breaks TRB

![](_page_40_Figure_1.jpeg)

![](_page_41_Picture_0.jpeg)

![](_page_41_Figure_1.jpeg)

### **Usage Scenarios and Technical Risks**

![](_page_42_Figure_1.jpeg)

![](_page_42_Figure_2.jpeg)

# **Technical Risks**

#### **Hardware:**

- Authenticity, Integrity, Tamper-Resistance
- Protection of CPU-priv Integrity of RKey-OS-pub

#### **Operating System**

- Protection of keys (OSRunning, ...), Content, ...
- Isolation Applications
- Assurance

#### **Side Channels !**

• Specifications:

https://www.trustedcomputinggroup.org/ groups/TCG\_1\_3\_Architecture\_Overview.pdf

• Important Foundational Paper: Authentication in distributed systems: theory and practice Butler Lampson, Martin Abadi, Michael Burrows, Edward **Wobber** 

ACM Transactions on Computer Systems (TOCS)